https://www.100test.com/kao\_ti2020/251/2021\_2022\_Excel2003\_E6  $\sim$   $\sim$  251664.htm Excel 2003

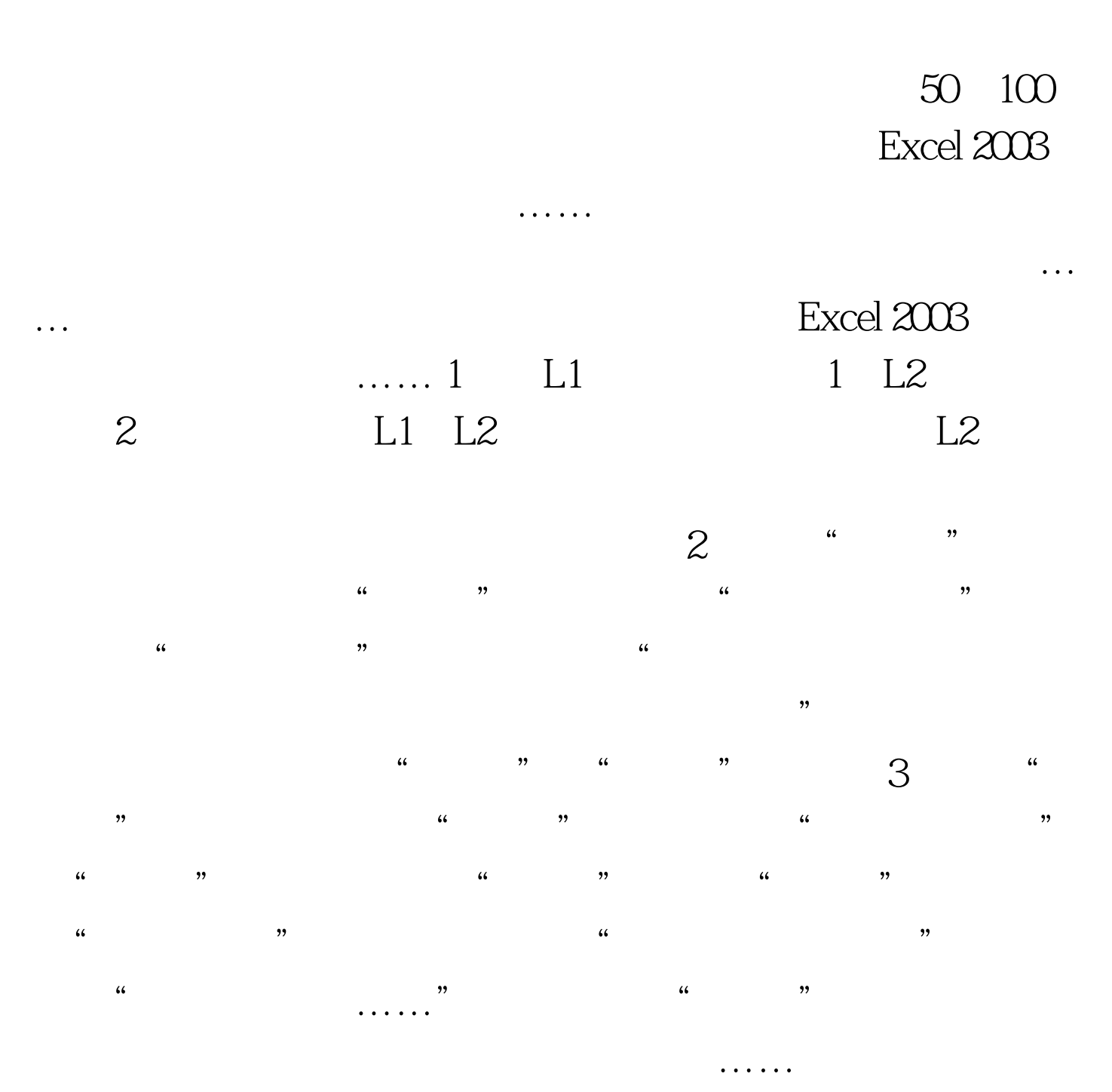

 $100Test$ 

## www.100test.com